## **Raley settings reference - server**

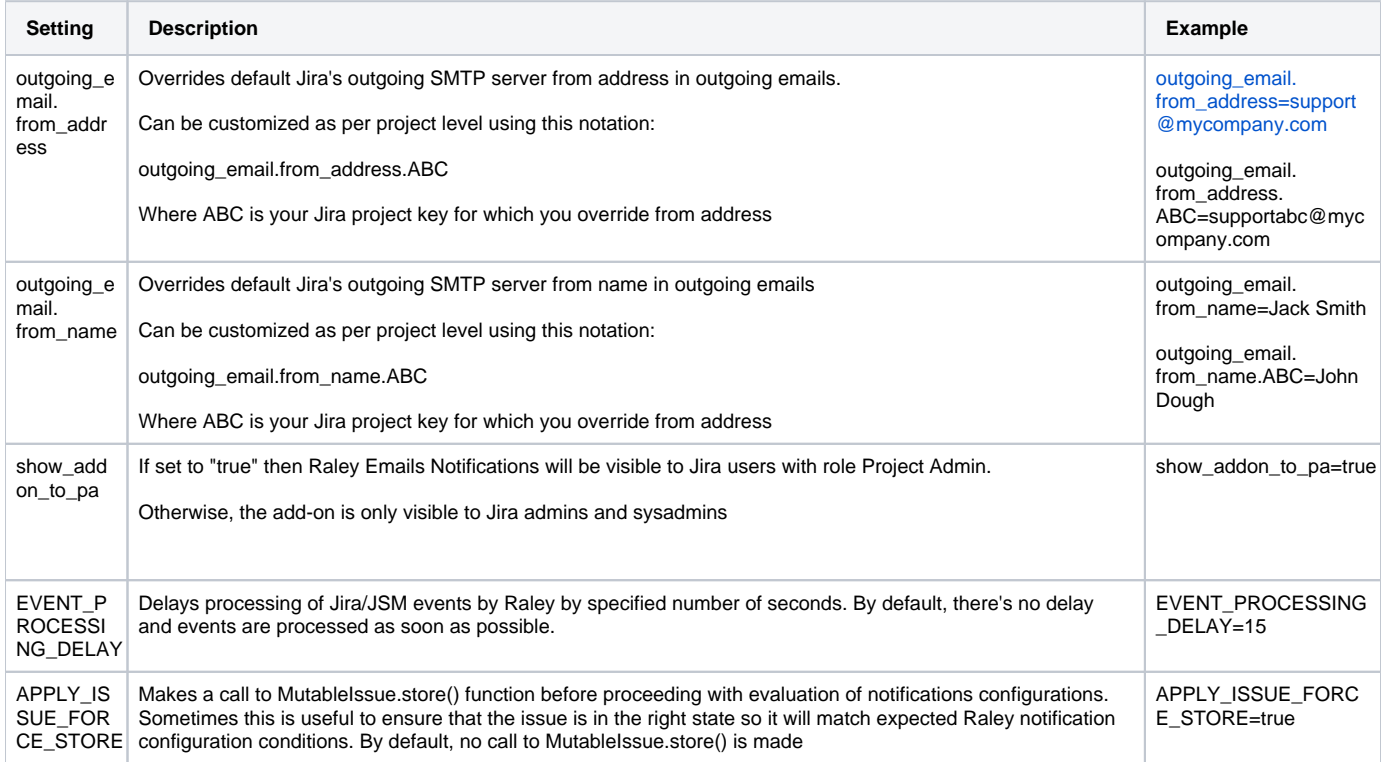